## **SITOP**

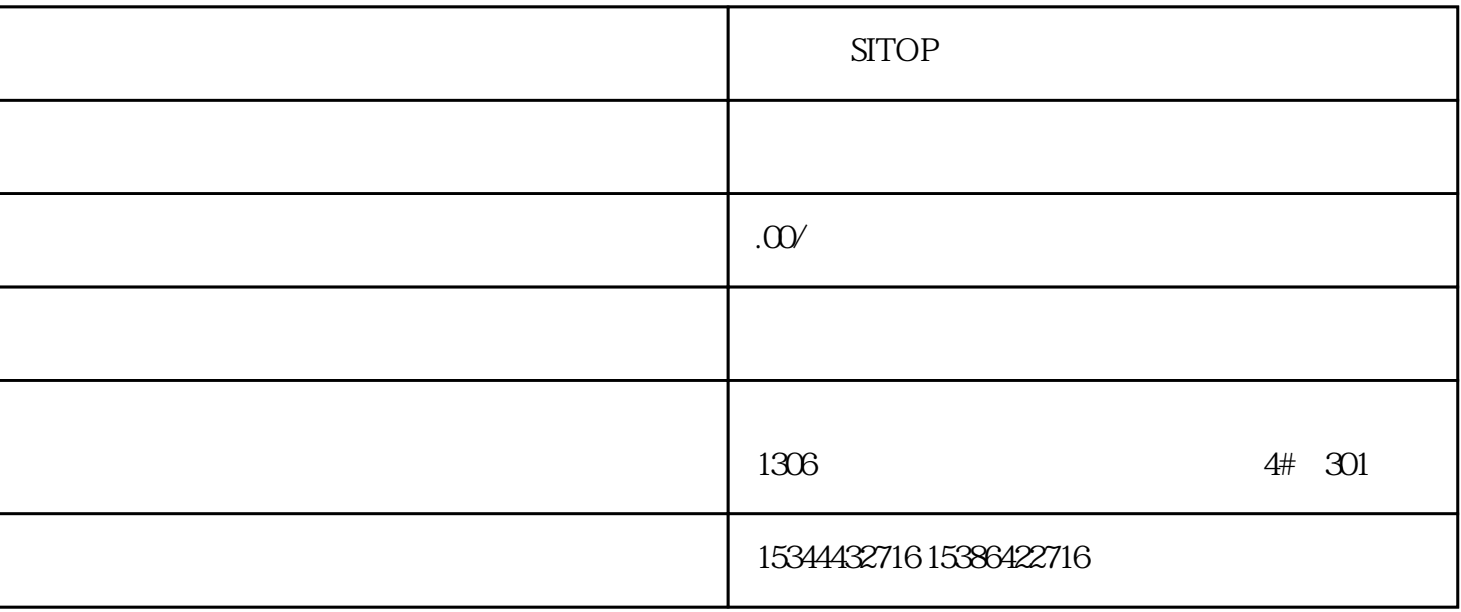

SITOP

 $PLC$ 

G120 G120C V20 S120

 $V90$  6EP

西门子中国授权代理商——湖南西控自动化设备有限公司,本公司坐落于湖南省中国(湖南)自由贸易 1306

4 30

 $10$ 

PLC S7-200 S7-1200 S7-300 S7-400 ET200 I/O

HMI SITOP 6GK ET200 I/O SIEMENS  $MM$  G110G120 SIEMENS

 $261$ 

PG/PC

 $262$ 

windows the company of the company of the company of the company of the company of the company of the company of the company of the company of the company of the company of the company of the company of the company of the

Windows **Mindows** 

Windows  $2$ 

Windows

 $\sim$  2.  $\sim$  3.  $\sim$  4.  $\sim$ 

1.  $\frac{a}{2}$  where  $\frac{a}{2}$  $\sim$  2.

: TIA Portal the contract  $\alpha$  is the contract of  $\alpha$  in  $\alpha$  . The contract of  $\alpha$  is the contract of  $\alpha$  is the contract of  $\alpha$  is the contract of  $\alpha$  is the contract of  $\alpha$  is the contract of  $\alpha$  is the contract

 $1.$ 

 $1.$ 

 $\mu$  $\approx 33.1$  reduces the TIA Portal

**TIA Portal** 

 $/$ 

用性的工具提示。以下图片显示帮助主题标题栏内的有效性提示:此外,使用"设备"(Devices)搜索过

 $\sim$  (120)"

1. " " (Help) " " (Display hel)  $\mathbb{I}.$  $\mathcal{Z}$  $1.$  $2 \t\t TIA$ Portal and Western Western Western Western Western Western Western Western Western Western Western Western Western Western Western Western Western Western Western Western Western Western Western Western Western Western Wes

 $(117)$  33

 $1.$ 

 $1.$ 

在目录或搜索结果列表中,选择该帮助主题。 2.在快捷菜单中,选择"在新选项卡中打开"(Open in new

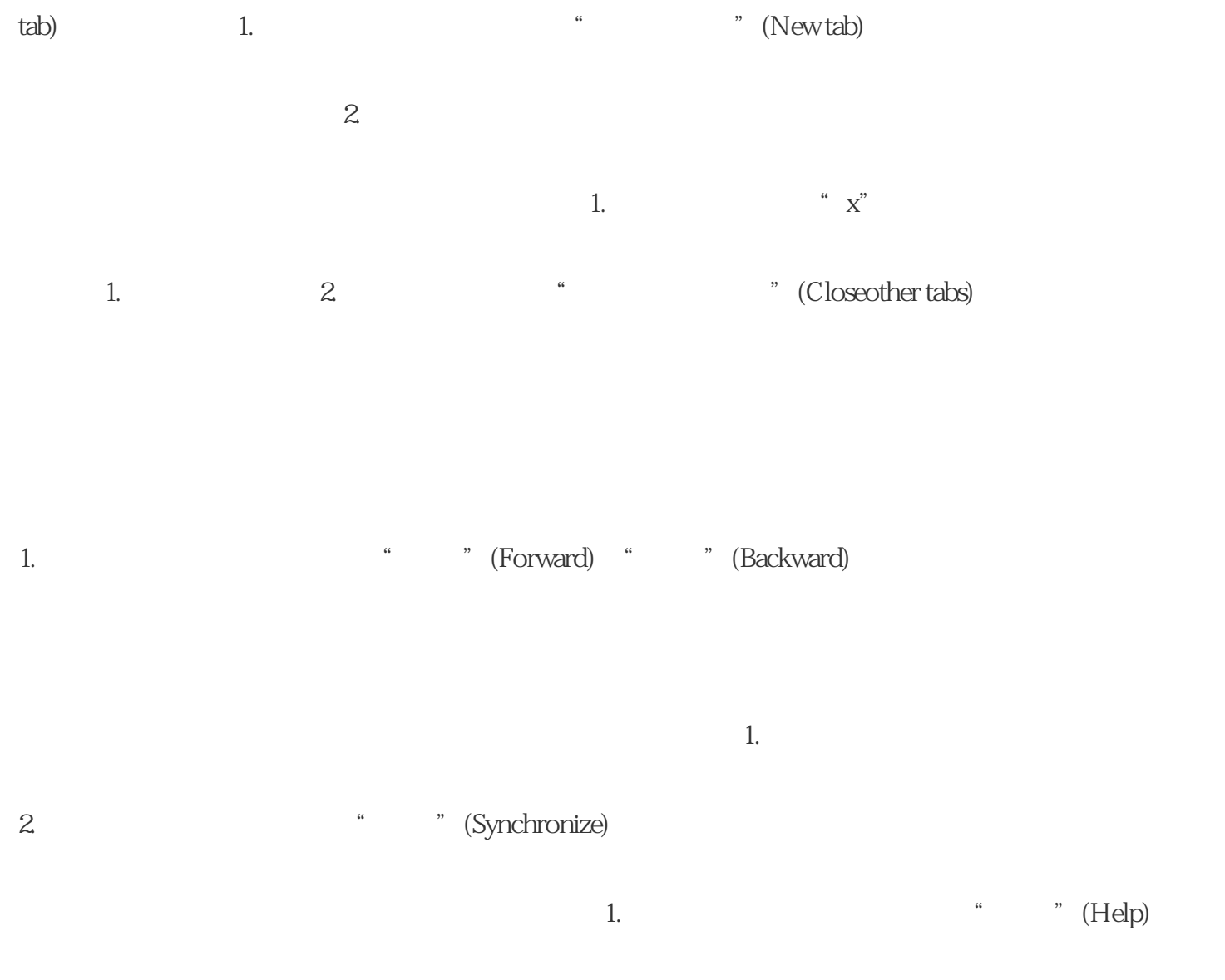

34 341